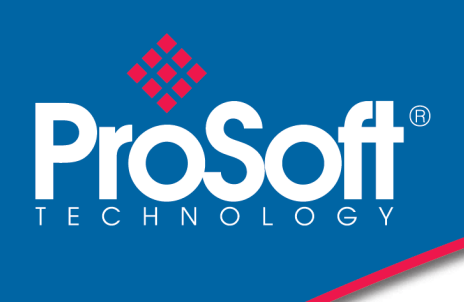

# DATASHEET

#### **Limitorque Valve Actuator Master Communication Module MVI56-LTQ**

The MVI56 Limitorque Valve Actuator Master Communication Module allows ControlLogix compatible processors to interface easily with Limitorque Valve Actuators and other Limitorque protocol compatible devices.

The MVI56-LTQ module acts as an input/output module between the Limitorque valve network and the ControlLogix processor. The data transfer from the ControlLogix processor is asynchronous from the actions on the network. The 1500-word register space in the module transfers the valve information from the module to the processor. Ladder logic is responsible for control of the valves. Data transferred from the processor to the module instructs the module to execute commands to valves on the Limitorque network.

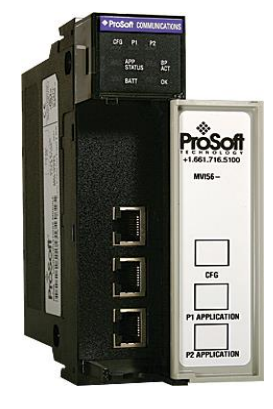

### **Functional Specifications**

- Support for the storage and transfer of up to 150 valves to the ControlLogix processor's controller tags
- Emulates Limitorque's Port A/B polling scheme using both ports on the module
- Supports the following valves
	- o MX/DDC Modbus
	- o UEC-3-DDC Modbus
	- o DDC-100M I/O module
	- o DDC-100M field unit
	- o Valvcon IVO (unit in multi-drop mode only)
- Software configuration
	- o Baud rate: 1200 to 115200
	- o Message response timeout
	- o Number of active slaves
	- o Last state on communication failure for valve data
	- o Network polling scheme
	- o Active slave table (bit mapped)
	- o Use of CTS module line option
- Support command
	- o Continuously polled
	- o Read registers 40008 to 40013, optional 40055 or 40006/40007
	- $\circ$  Commands: open, stop, close, initiate network ESD, terminate network ESD, engage contactors 1 to 6, disengage contactors 1 to 6, position valve (0 to 100%)
- Data returned to the processor for each valve
	- o Valve position
	- o Status register
	- o Fault register
	- o Digital outputs
	- o Digital inputs registers 1 and 2
	- o Communication error code
	- o Communication poll counter
	- o Special polled registers

## **General Specifications**

- Single Slot 1756 backplane compatible
- Local or remote rack
- The module is recognized as an Input/Output module and has access to processor memory for data transfer between processor and module
- Ladder Logic is used for data transfer between module and processor.
- Configuration data obtained through user-defined ladder. Sample ladder file included

#### **Hardware Specifications**

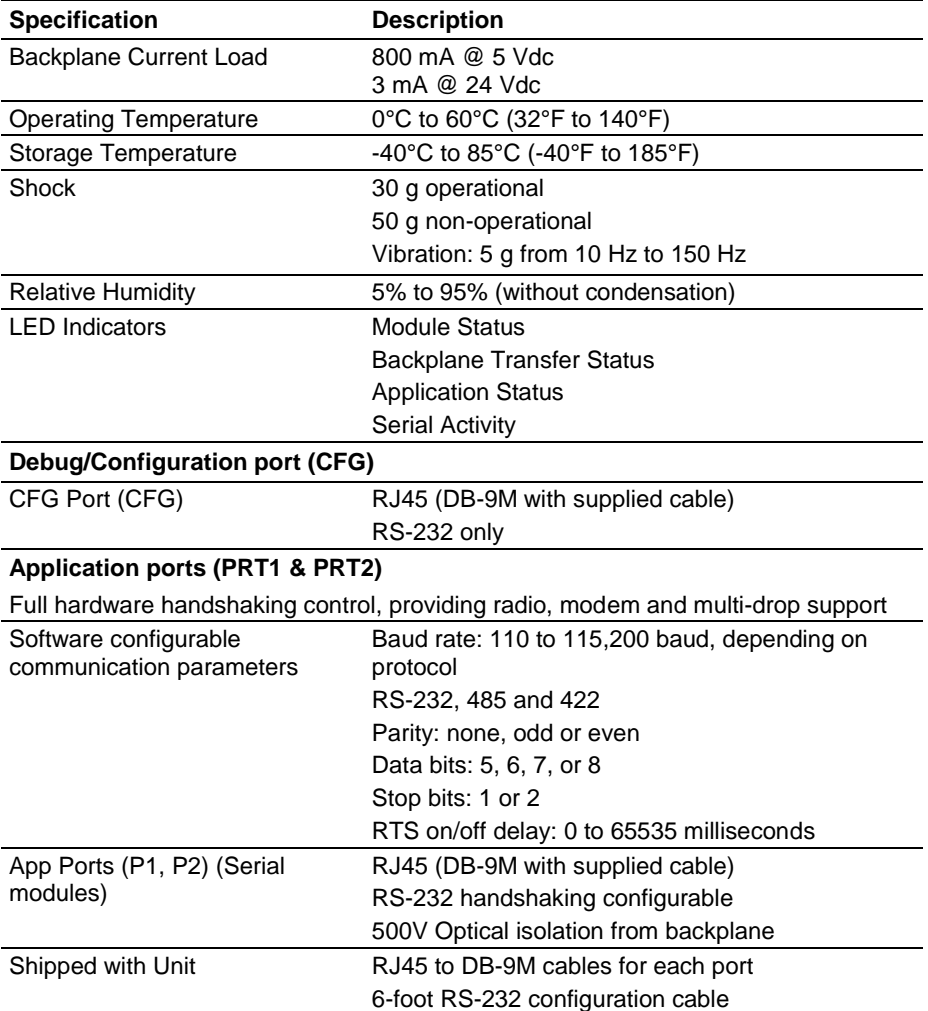

# **Agency Approvals & Certifications**

Please visit our website: [www.prosoft-technology.com](http://www.prosoft-technology.com/)

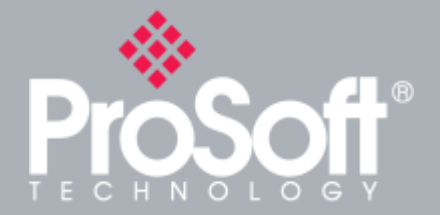

## **Additional Products**

**ProSoft Technology® offers a full complement of hardware and software solutions for a wide variety of industrial communication platforms.** 

**For a complete list of products, visit our website at: www.prosoft-technology.com**

# **Ordering Information**

**To order this product, please use the following:**

**Limitorque Valve Actuator Master Communication Module**

#### **MVI56-LTQ**

**To place an order, please contact your local ProSoft Technology distributor. For a list of ProSoft Technology distributors near you, go to:**

#### **[www.prosoft-technology.com](http://www.prosoft-technology.com/)**

**and select** *Where to Buy* **from the menu.**

**Copyright © 2019 ProSoft Technology, Inc. All Rights Reserved. 3/22/2019**

**Specifications subject to change without notice.**